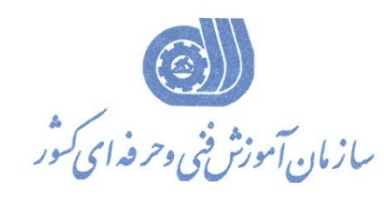

جمهوری اسلامی ایر ان وزارت تعاون، کارورفاه اجتماعی

استاندارد آموزش شغل

**معاونت پژوهش، برنامهريزي و سنجش مهارت** 

**دفتر پژوهش، طرح و برنامهريزي درسي**

# **كاربر گرافيك رايانه اي با**

## **Adobe Illustrator**

**گروه شغلي**

### **فناوري اطلاعات**

#### **كد ملي آموزش شغل**

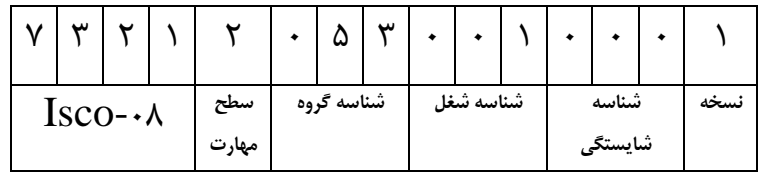

**تاريخ تدوين استاندارد : 1396/5/21**

**نظارت بر تدوين محتوا و تصويب استاندارد : دفتر پژوهش، طرح و برنامهريزي درسي**

**كد ملي شناسايي آموزش شغل: 7 3 2 1 2 0 5 3 0 0 1 0 0 0 1**

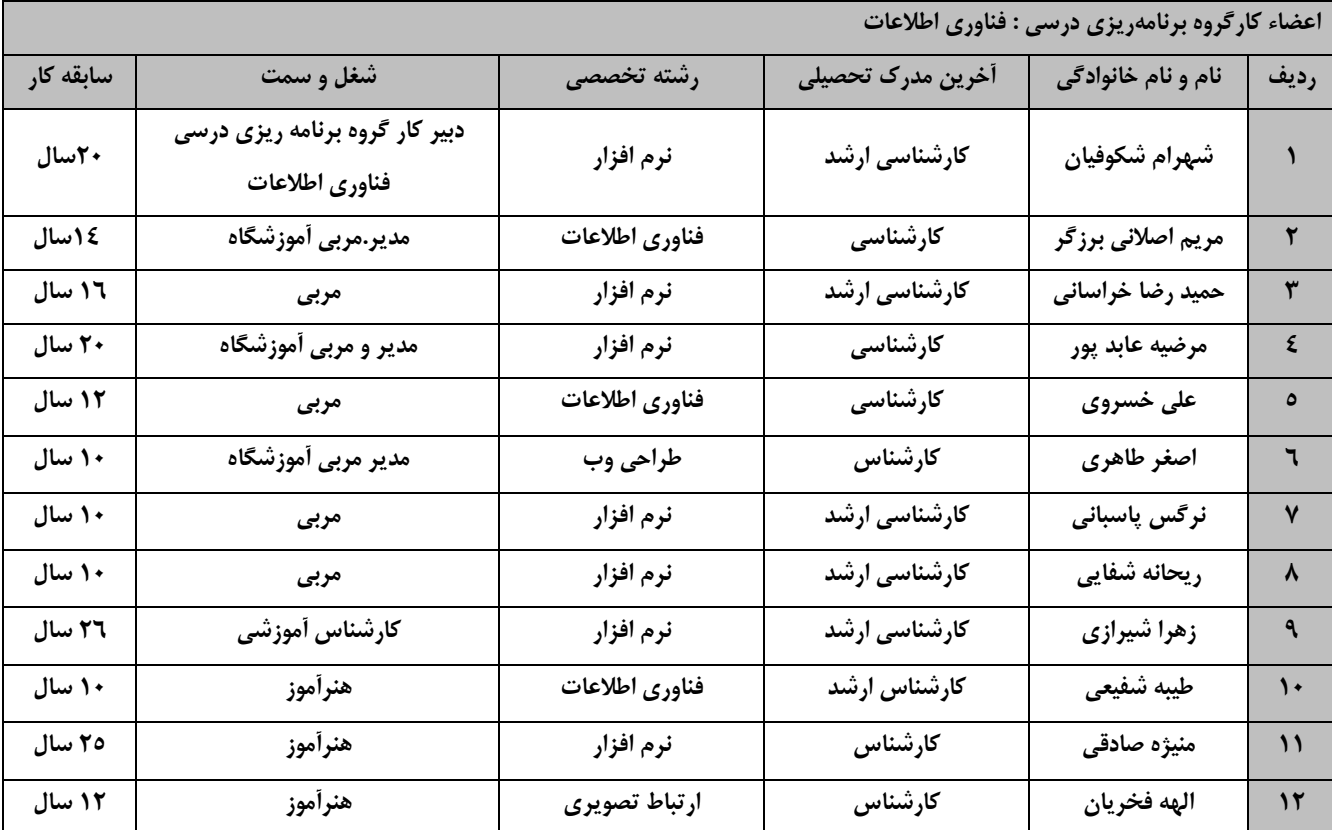

**فرآيند بازنگري استانداردهاي آموزش :**

**طي جلسه اي كه در تاريخ 1396/5/8 با حضور اعضاي كارگروه برنامه ريزي درسي فنـاوري اطلاعـات برگـزار گرديـد اسـتاندارد آموزش شغل كارورILLUSTRATOR با كد 216640531170001 بررسي و تحت عنوان شغل كاربر گرافيك رايانـه اي بـا Illustrator Adobe با كد 73212053001001 مورد تائيد قرار گرفت .** 

**كليه حقوق مادي و معنوي اين استاندارد متعلق به سازمان آموزش فني و حرفهاي كشور بوده و هرگونه سوء استفاده مادي و معنوي از آن موجب پيگرد قانوني است.**

> **آدرس: دفتر پژوهش، طرح و برنامهريزي درسي تهران، خيابان آزادي، نبش خيابان خوش جنوبي، سازمان آموزش فني و حرفهاي كشور دورنگار 66583658 تلفن 66583628 rpc@irantvto.ir : الكترونيكي آدرس**

#### **تعاريف : استاندارد شغل :**  مشخصات شايستگيها و توانمنديهاي مورد نياز براي عملكرد مـوثر در محـيط كـار را گوينـد در بعضـي از مـوارد اسـتاندارد حرفـهاي نيـز گفتـه ميشود. **استاندارد آموزش :**  نقشهي يادگيري براي رسيدن به شايستگيهاي موجود در استاندارد شغل. **نام يك شغل :**  به مجموعهاي از وظايف و توانمنديهاي خاص كه از يك شخص در سطح مورد نظر انتظار ميرود اطلاق ميشود. **شرح شغل :**  بيانيهاي شامل مهمترين عناصر يك شغل از قبيل جايگاه يا عنوان شغل، كارها ارتباط شغل با مشاغل ديگـر در يـك حـوزه شـغلي، مسـئوليت هـا، شرايط كاري و استاندارد عملكرد مورد نياز شغل. **طول دوره آموزش :**  حداقل زمان و جلسات مورد نياز براي رسيدن به يك استاندارد آموزشي. **ويژگي كارآموز ورودي :**  حداقل شايستگيها و تواناييهايي كه از يك كارآموز در هنگام ورود به دوره آموزش انتظار ميرود. **كارورزي:** كارورزي صرفا در مشاغلي است كه بعد از آموزش نظري يا همگام با آن آموزش عملي به صورت محدود يا با ماكت صورت ميگيرد و ضرورت دارد كه در آن مشاغل خاص محيط واقعي براي مدتي تعريف شده تجربه شود.(مانند آموزش يك شايستگي كه فرد در محل آموزش به صورت تئوريـك با استفاده از عكس ميآموزد و ضرورت دارد مدتي در يك مكان واقعي آموزش عملي ببيند و شامل بسياري از مشاغل نميگردد.) **ارزشيابي :**  فرآيند جمعآوري شواهد و قضاوت در مورد آنكه يك شايستگي بدست آمده است يا خير، كه شامل سه بخش عملي، كتبي عملي و اخلاق حرفـه اي خواهد بود. **صلاحيت حرفهاي مربيان :**  حداقل توانمنديهاي آموزشي و حرفهاي كه از مربيان دوره آموزش استاندارد انتظار ميرود. **شايستگي :**  توانايي انجام كار در محيطها و شرايط گوناگون به طور موثر و كارا برابر استاندارد. **دانش :**  حداقل مجموعهاي از معلومات نظري و توانمنديهاي ذهني لازم براي رسيدن به يك شايستگي يا توانايي كه ميتوانـد شـامل علـوم پايه( رياضـي ، فيزيك، شيمي، زيست شناسي)، تكنولوژي و زبان فني باشد. **مهارت :**  حداقل هماهنگي بين ذهن و جسم براي رسيدن به يك توانمندي يا شايستگي. معمولاً به مهارتهاي عملي ارجاع ميشود. **نگرش :**  مجموعهاي از رفتارهاي عاطفي كه براي شايستگي در يك كار مورد نياز است و شامل مهارتهاي غير فني و اخلاق حرفهاي ميباشد. **ايمني :**  مواردي است كه عدم يا انجام ندادن صحيح آن موجب بروز حوادث و خطرات در محيط كار ميشود. **توجهات زيست محيطي :** ملاحظاتي است كه در هر شغل بايد رعايت و عمل شود كه كمترين آسيب به محيط زيست وارد گردد.

**نام استاندارد آموزش شغل:** 

كاربر گرافيك رايانه اي با **Illustrator Adobe**

**شرح استاندارد آموزش شغل:**

كاربر گرافيك رايانه اي با Illustrator Adobe شغلي است در حوزه فناوري اطلاعات .از شايستگي هاي اين شغل نصب و اجراي Illustrator، رسم اشكال , خطوط پايه و شكل هاي پيچيده , انتخاب و ويرايش اشكال , رنگ آميزي اشكال ترسيمي, نگارش متن, افزودن سبك و جلوه به شيء, رسم اشكال سه بعدي لايه و ساخت انواع ماسك,كار با سمبل ها و نمودار ها , وارد كردن تصاوير و خروجي گرفتن از پروژه , توليد پروژه , راهبري طرح كسب و كار براي كاربر گرافيك رايانه اي با illustrator را ميتوان نام برد , اين شغل با مشاغل ناشر كتاب و مجلات , طراحان وب و چند رسانه اي در ارتباط است.

**ويژگيهاي كارآموز ورودي** :

**حداقل ميزان تحصيلات : پايان دوره متوسطه اول(پايان دوره راهنمايي)**

**حداقل توانايي جسمي و ذهني : داشتن سلامت كامل جسماني و رواني**

**مهارتهاي پيشنياز : كاربر ICDL**

*B0***طول دوره آموزش** :

**طول دوره آموزش : 300 ساعت ـ زمان آموزش نظري : 56 ساعت ـ زمان آموزش عملي : 244 ساعت ـ زمان كارورزي : - ساعت ـ زمان پروژه : - ساعت**

**بودجهبندي ارزشيابي( به درصد )** 

**- كتبي : %25**

**- عملي %65:**

**- اخلاق حرفهاي %10:**

*B1***صلاحيتهاي حرفهاي مربيان :**

**حداقل تحصيلات : كارشناس رشته كامپيوتر يا گرافيك**

**حداقل 2سال سابقه اجرايي و يا 4 سال سابقه مرتبط با نرم افزار Illustrator**

**يا دارا بودن گواهينامه مربي چند رسانه اي گرافيك دو بعدي با كد استاندارد: 232040530010001**

**٭ تعريف دقيق استاندارد(اصطلاحي) :**  ادوبي ايلوستريتوربه [انگليسي](https://fa.wikipedia.org/wiki/%D8%B2%D8%A8%D8%A7%D9%86_%D8%A7%D9%86%DA%AF%D9%84%DB%8C%D8%B3%DB%8C) Illustrator Adobe به معني [تصويرگر](https://fa.wikipedia.org/wiki/%D8%AA%D8%B5%D9%88%DB%8C%D8%B1%DA%AF%D8%B1) يك [برنامهي](https://fa.wikipedia.org/wiki/%D8%A8%D8%B1%D9%86%D8%A7%D9%85%D9%87_%28%D8%B1%D8%A7%DB%8C%D8%A7%D9%86%D9%87%29) [كامپيوتري](https://fa.wikipedia.org/wiki/%DA%A9%D8%A7%D9%85%D9%BE%DB%8C%D9%88%D8%AA%D8%B1) [برداري](https://fa.wikipedia.org/wiki/%DA%AF%D8%B1%D8%A7%D9%81%DB%8C%DA%A9_%D8%A8%D8%B1%D8%AF%D8%A7%D8%B1%DB%8C) است كه براي [طراحي](https://fa.wikipedia.org/wiki/%D8%B7%D8%B1%D8%A7%D8%AD%DB%8C) در [كامپيوتر](https://fa.wikipedia.org/wiki/%DA%A9%D8%A7%D9%85%D9%BE%DB%8C%D9%88%D8%AA%D8%B1) به كار ميرود. اين [نرمافزار](https://fa.wikipedia.org/wiki/%D9%86%D8%B1%D9%85%E2%80%8C%D8%A7%D9%81%D8%B2%D8%A7%D8%B1) با [ابزار](https://fa.wikipedia.org/wiki/%D8%A7%D8%A8%D8%B2%D8%A7%D8%B1) طراحي جهت خلق آثار [برداري](https://fa.wikipedia.org/wiki/%DA%AF%D8%B1%D8%A7%D9%81%DB%8C%DA%A9_%D8%A8%D8%B1%D8%AF%D8%A7%D8%B1%DB%8C) و [افكت](https://fa.wikipedia.org/wiki/%D8%A7%D9%81%DA%A9%D8%AA) هاي گرافيكي به همراه قلمموها (Brush (و بعلاوه افكتها و [فيلترهاي](https://fa.wikipedia.org/wiki/%D9%81%DB%8C%D9%84%D8%AA%D8%B1) گرافيكي و ابزار كنترل [رنگ](https://fa.wikipedia.org/wiki/%D8%B1%D9%86%DA%AF) به همراه محيط سازگار با [فتوشاپ](https://fa.wikipedia.org/wiki/%D9%81%D8%AA%D9%88%D8%B4%D8%A7%D9%BE) و ساير محصولات ادوبي در اختيار [طراحان](https://fa.wikipedia.org/wiki/%D8%B7%D8%B1%D8%A7%D8%AD) است.

**٭ اصطلاح انگليسي استاندارد(اصطلاحات مشابه جهاني) :**

**Computer graphic user with Adobe Illustrator**

**٭ مهمترين استانداردها و رشتههاي مرتبط با اين استاندارد : كليه استانداردهاي مرتبط با web كليه استانداردهاي مرتبط با گرافيك كامپيوتري كليه استانداردهاي مرتبط با ديجيتال كليه استانداردهاي مرتبط با توليد محتوا كليه استانداردهاي مرتبط با چند رسانه اي**

**٭ جايگاه استاندارد شغلي از جهت آسيبشناسي و سطح سختي كار : الف : جزو مشاغل عادي و كم آسيب طبق سند و مرجع ...................................... ب : جزو مشاغل نسبتاً سخت طبق سند و مرجع ...................................... ج : جزو مشاغل سخت و زيان آور طبق سند و مرجع ........................................ د : نياز به استعلام از وزارت كار** 

استاندارد آموزش شغل

- شايستگي

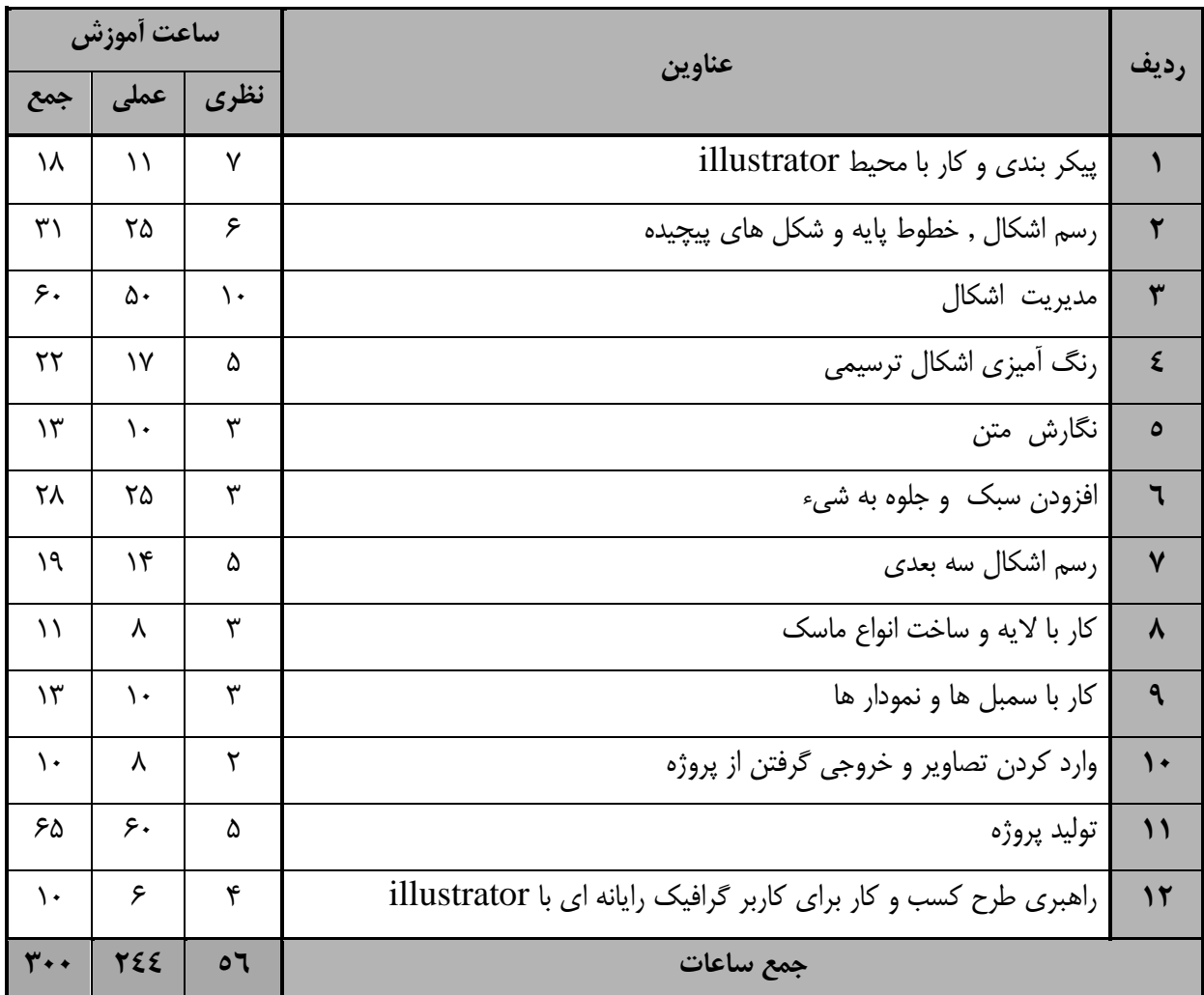

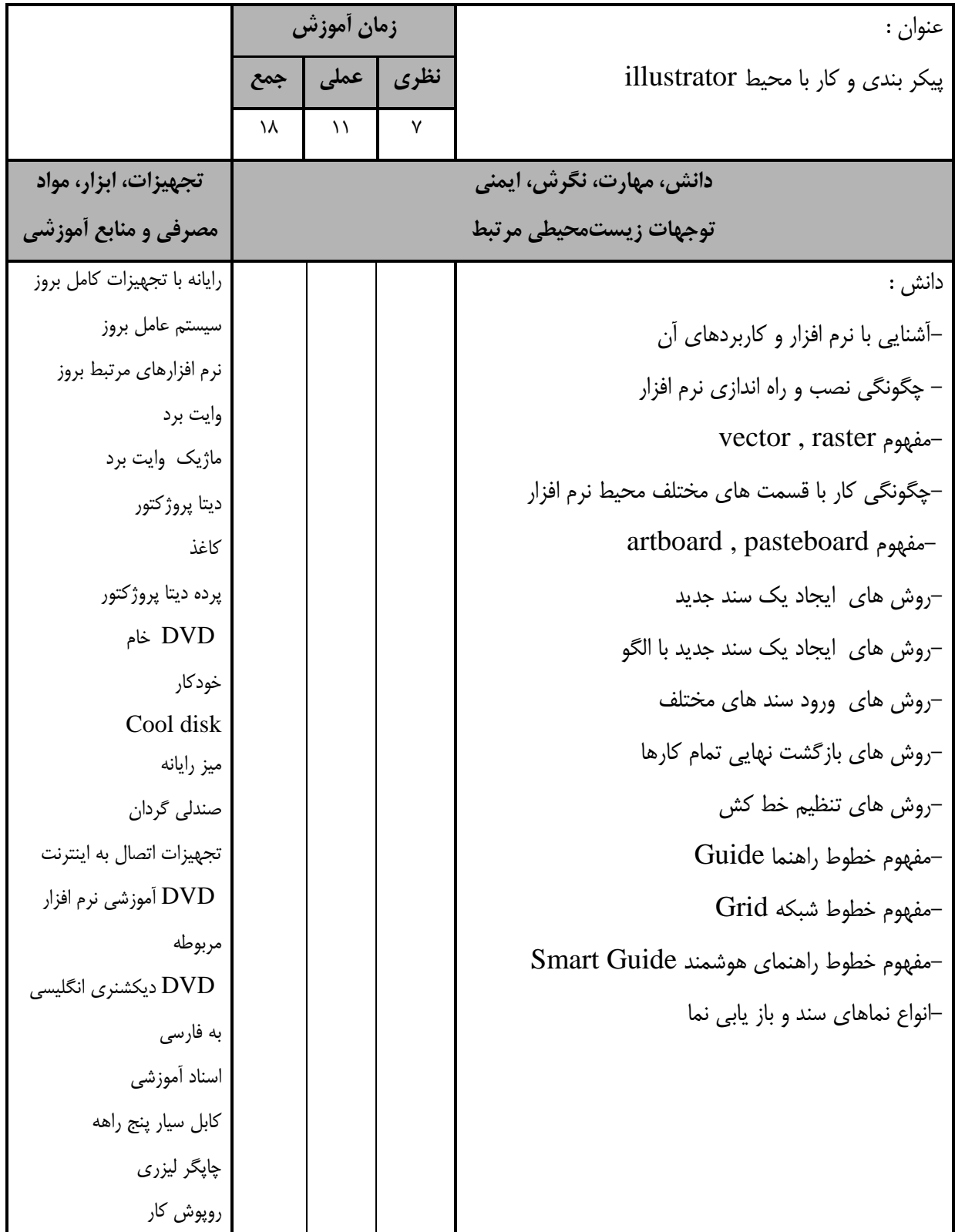

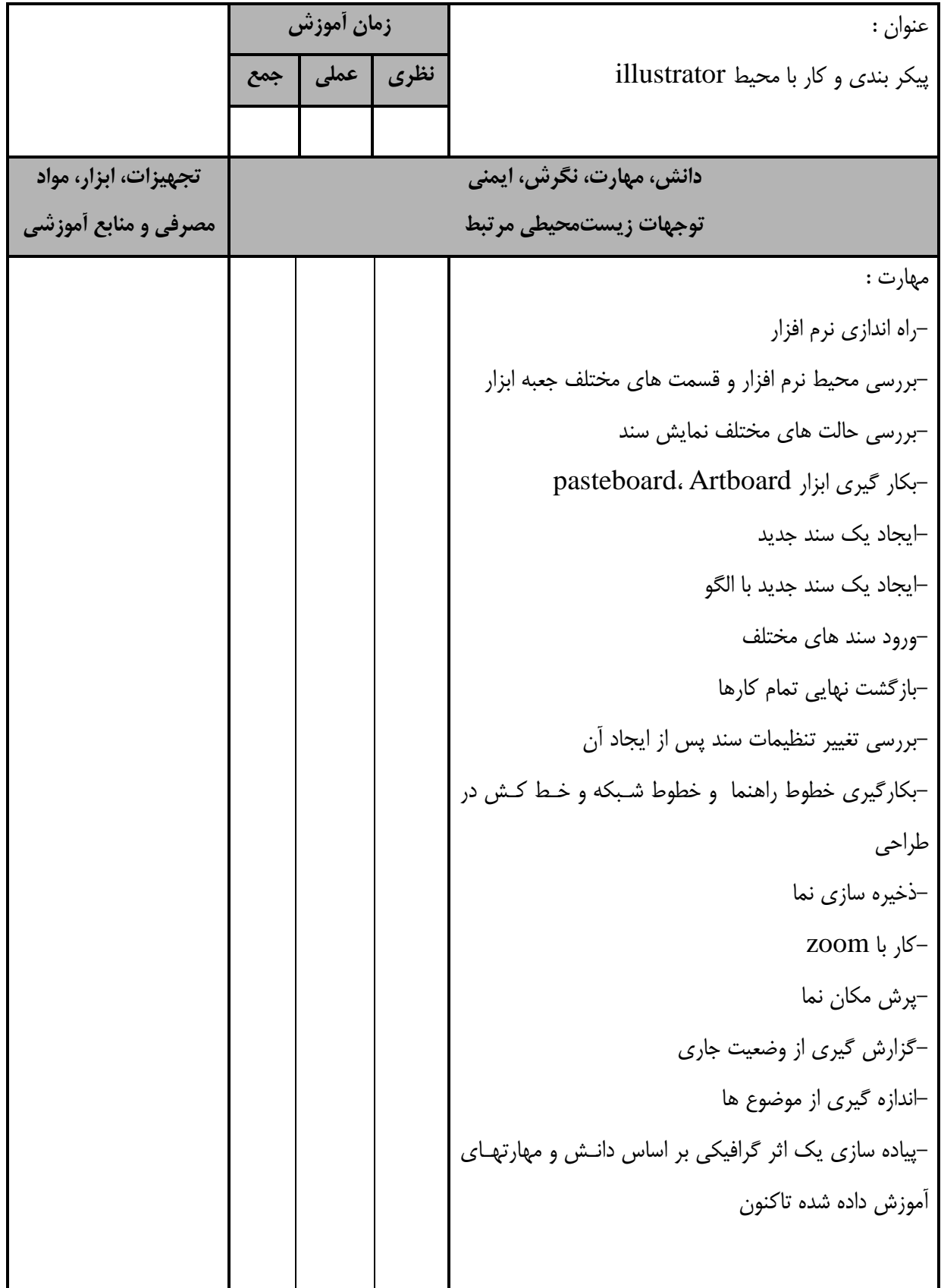

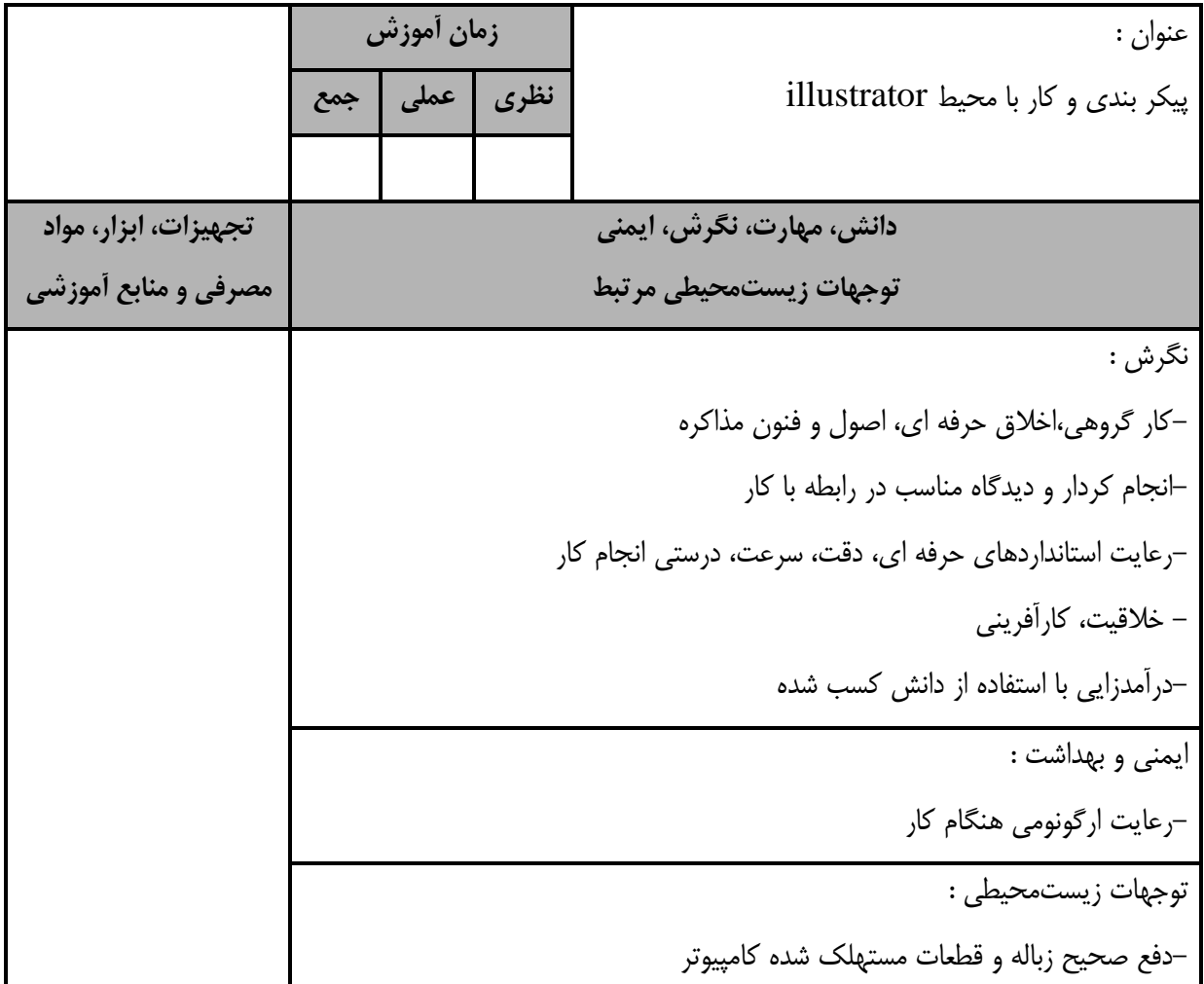

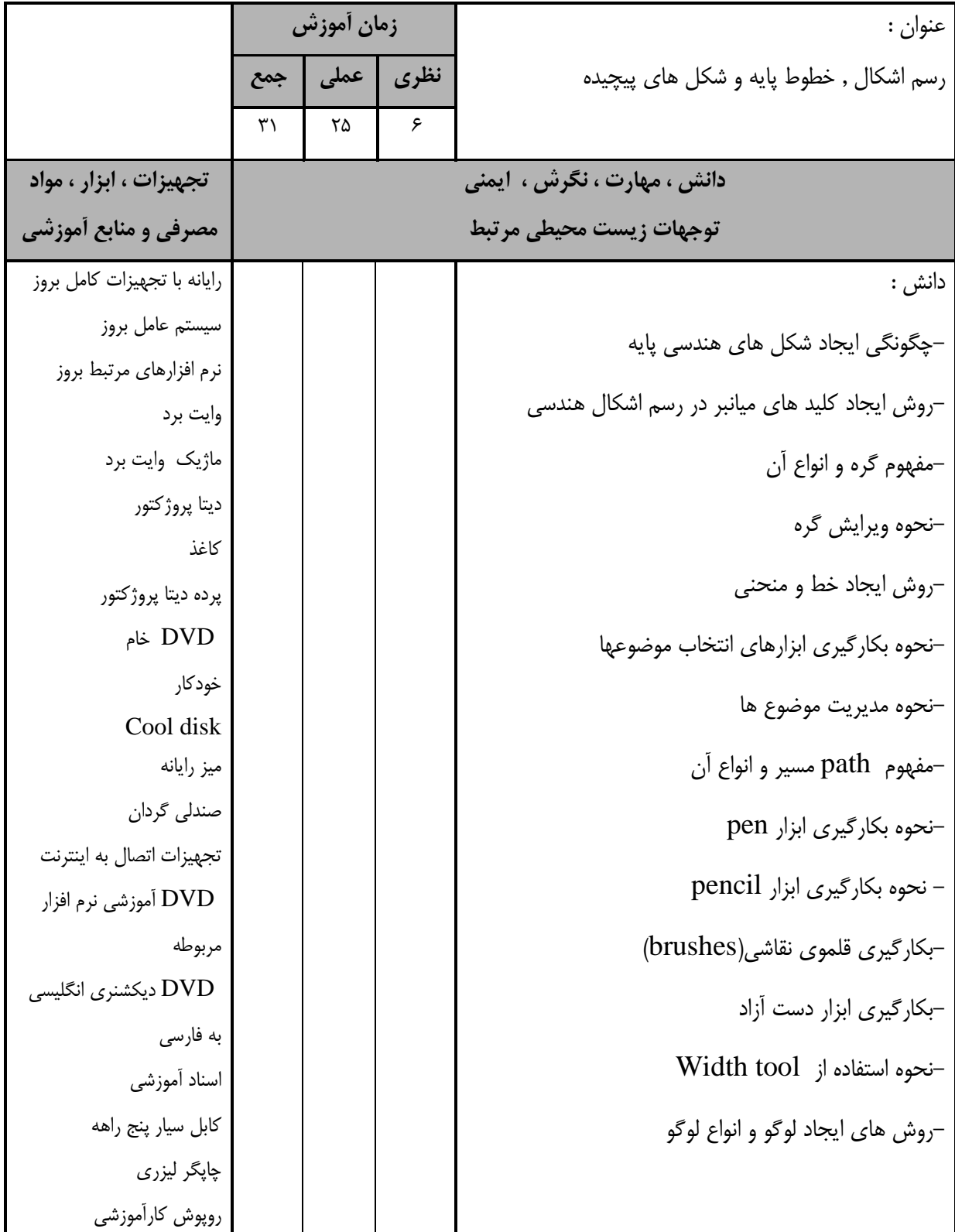

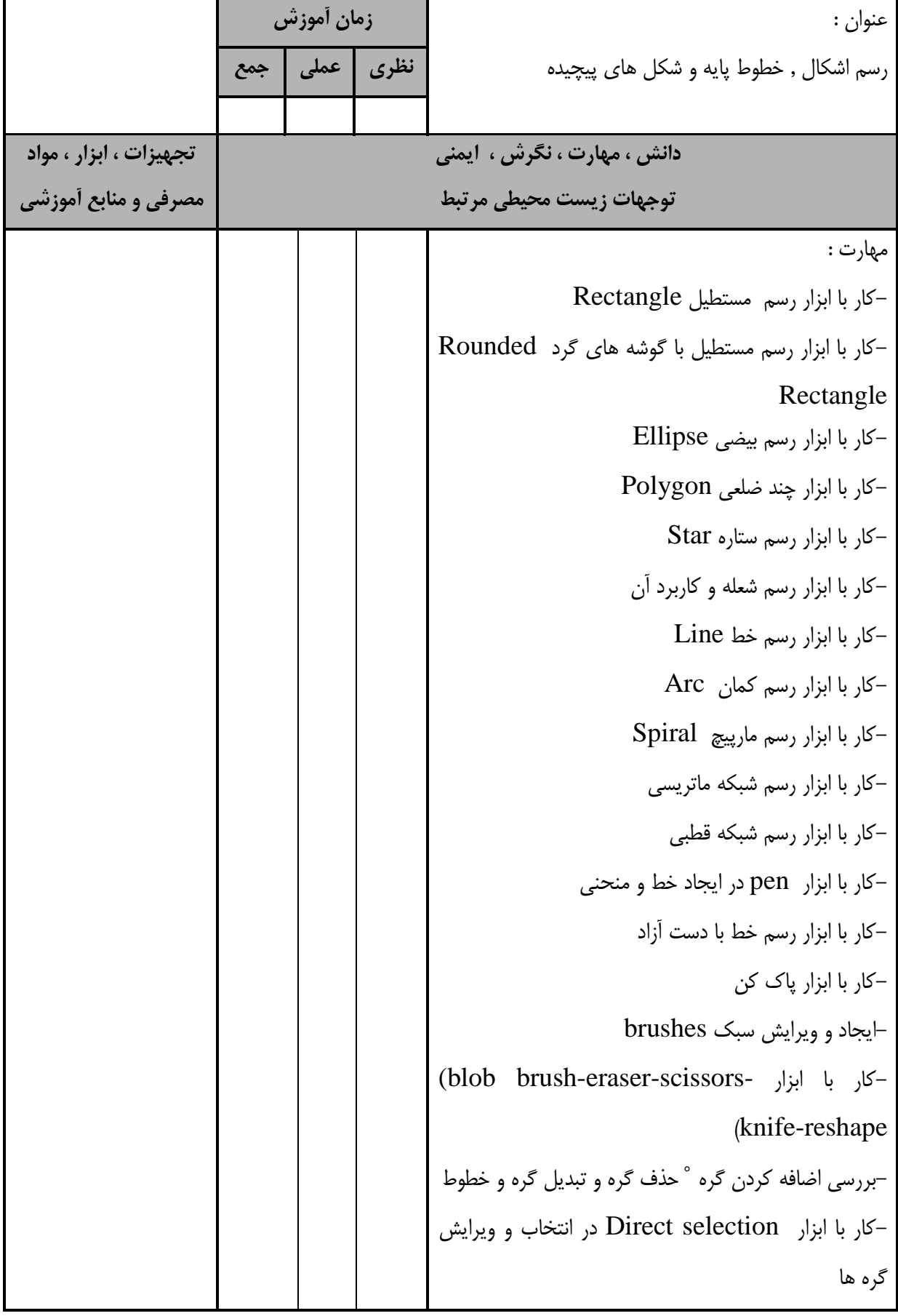

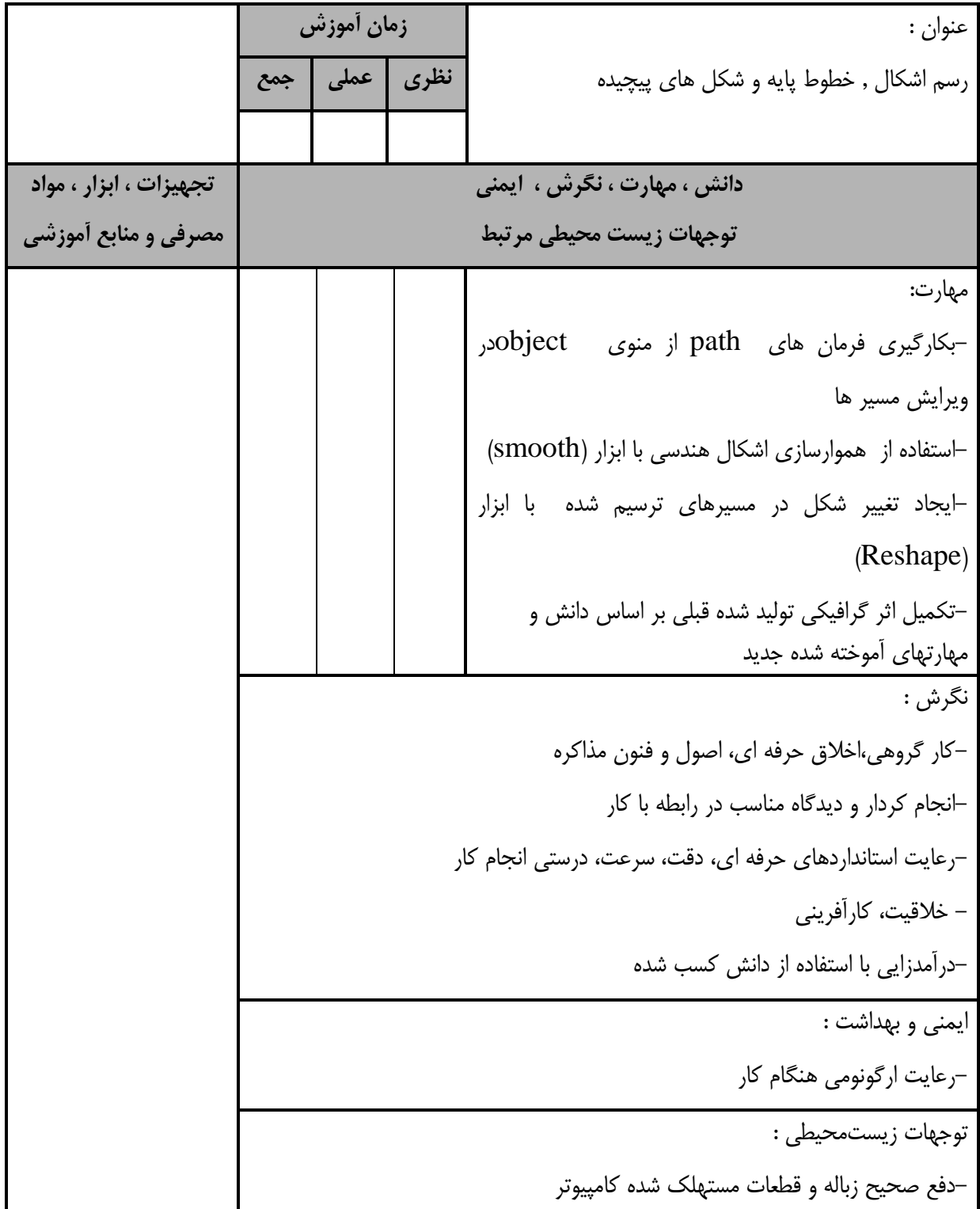

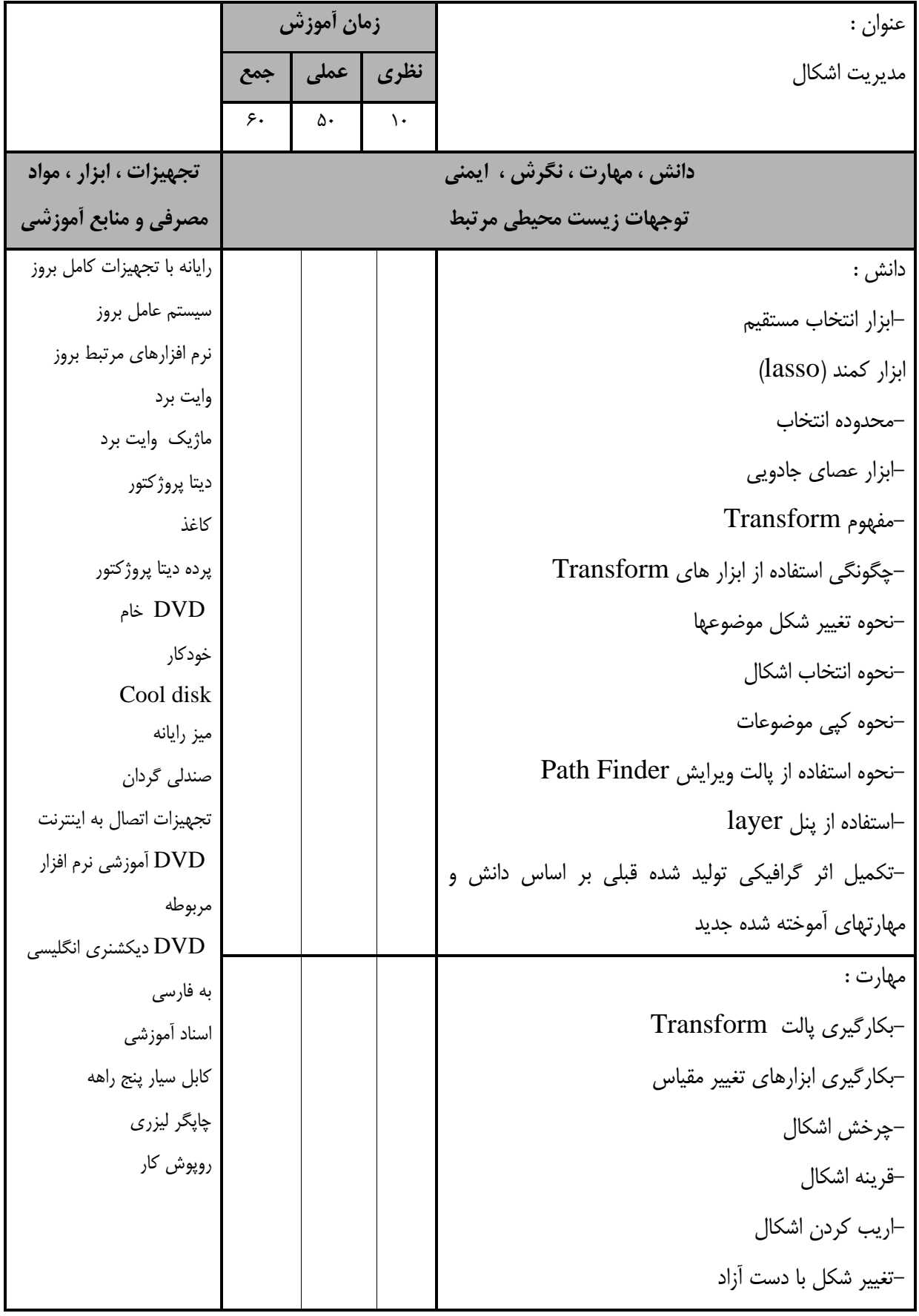

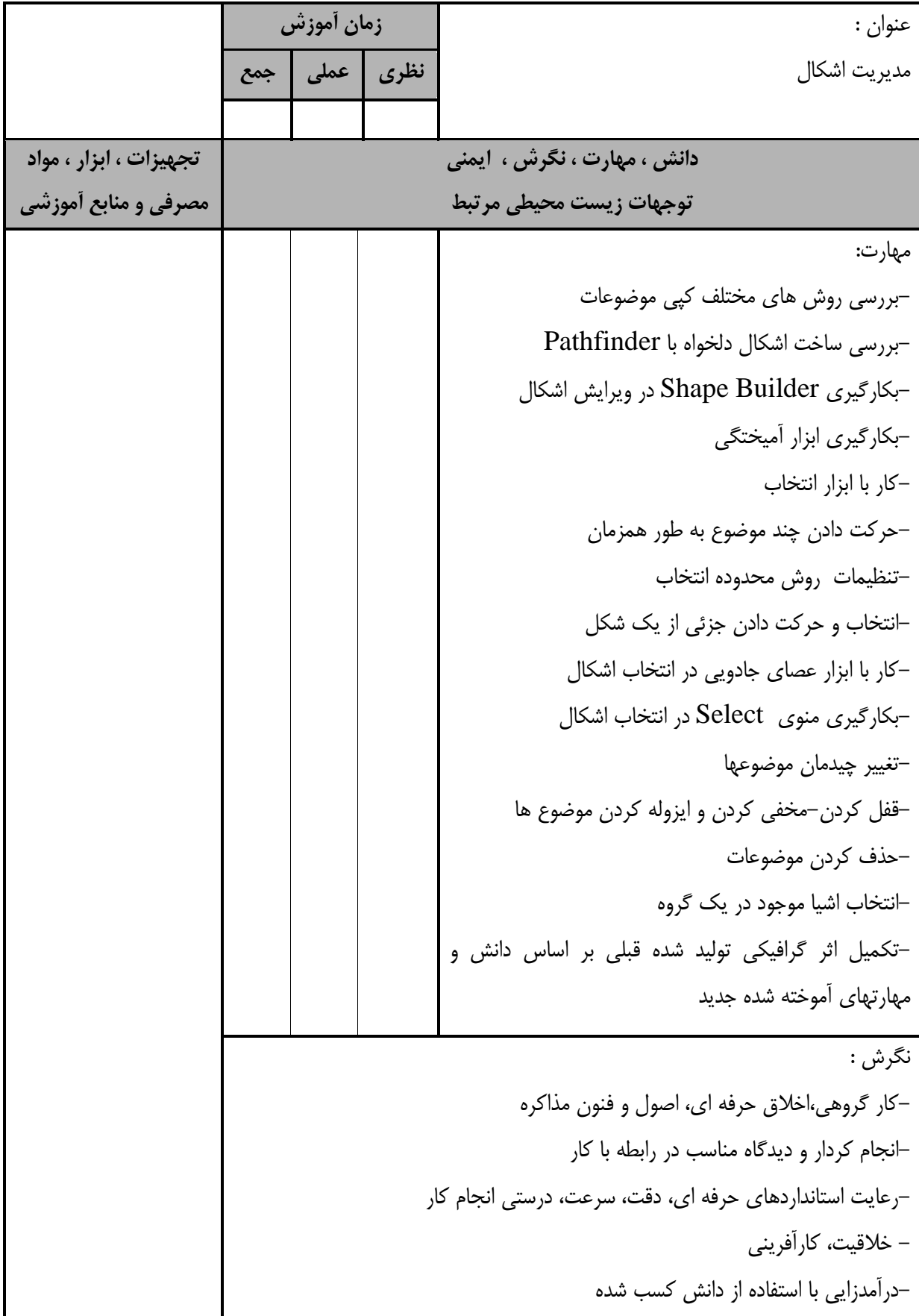

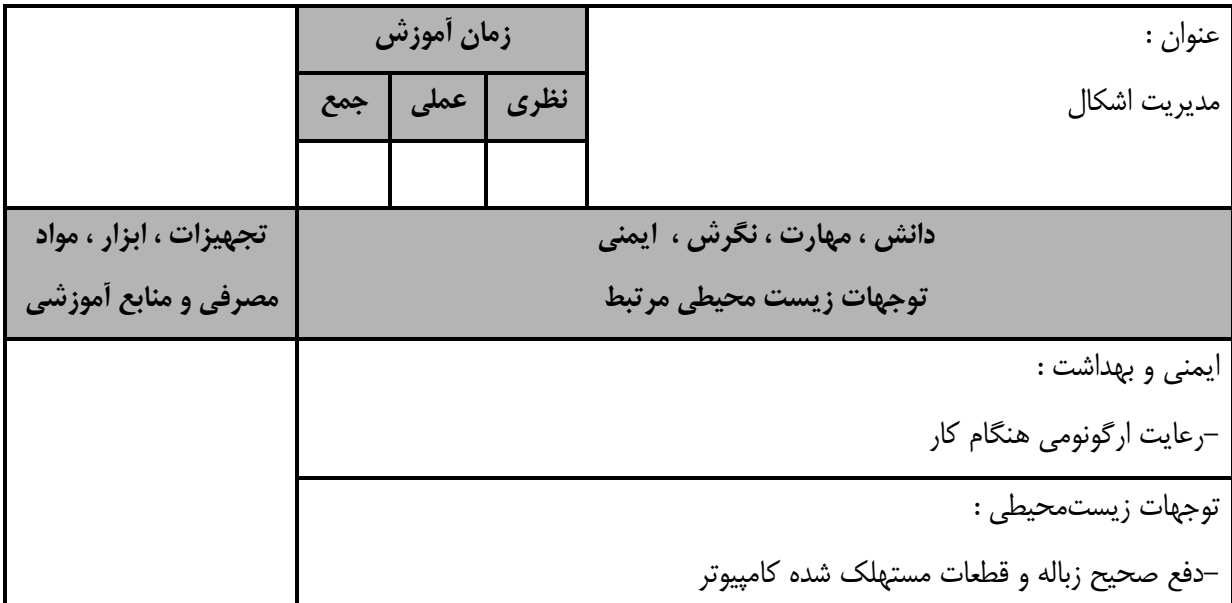

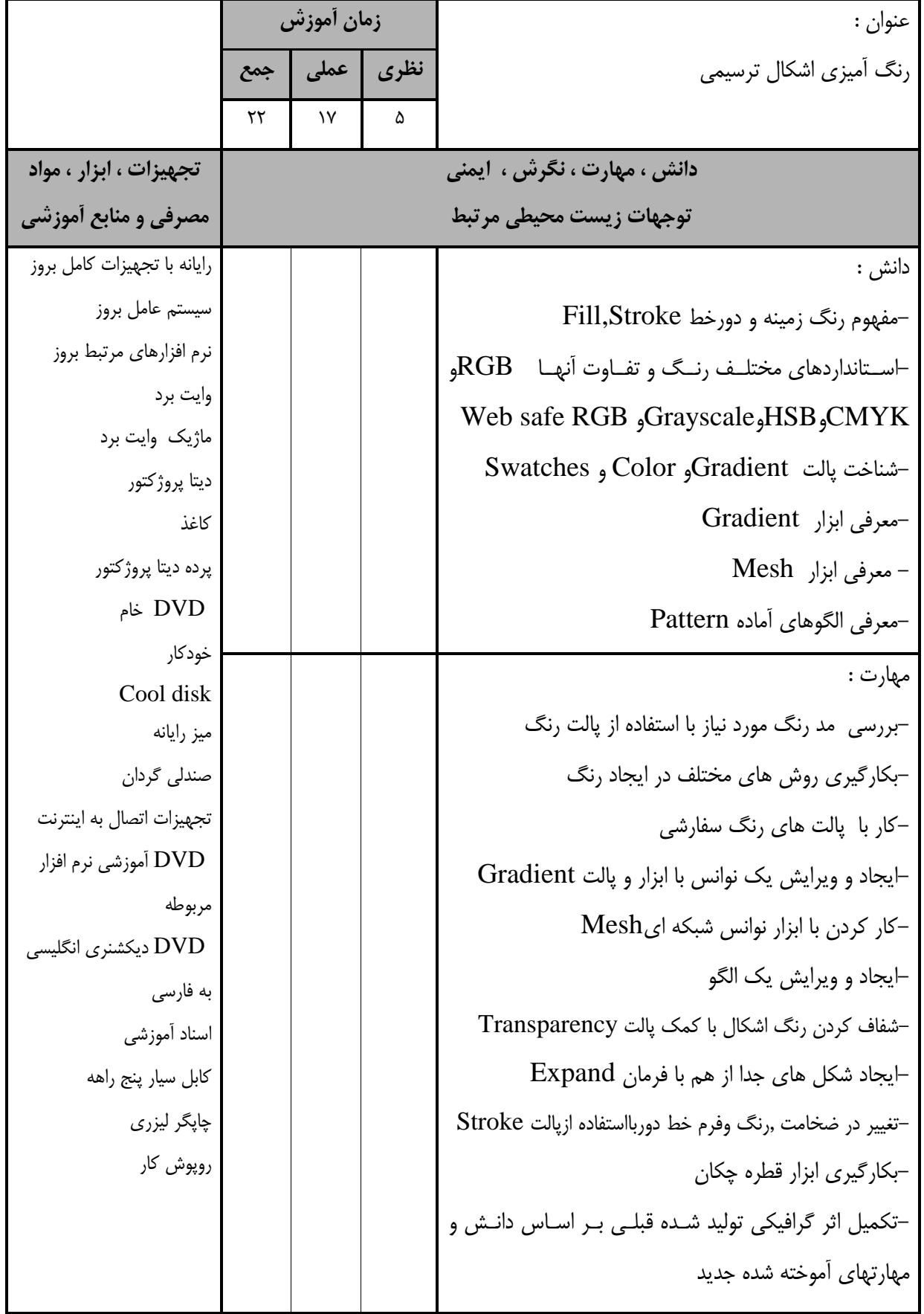

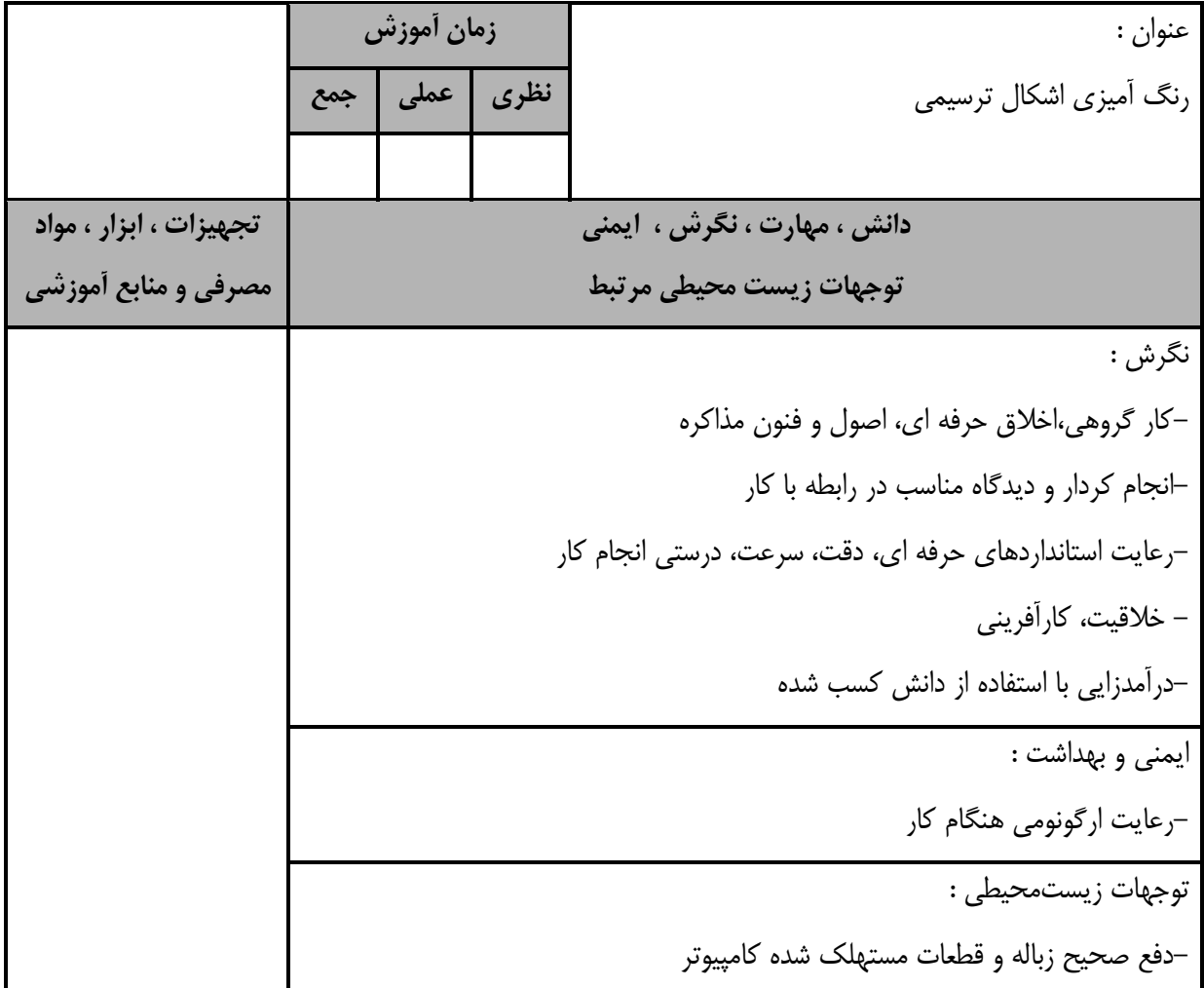

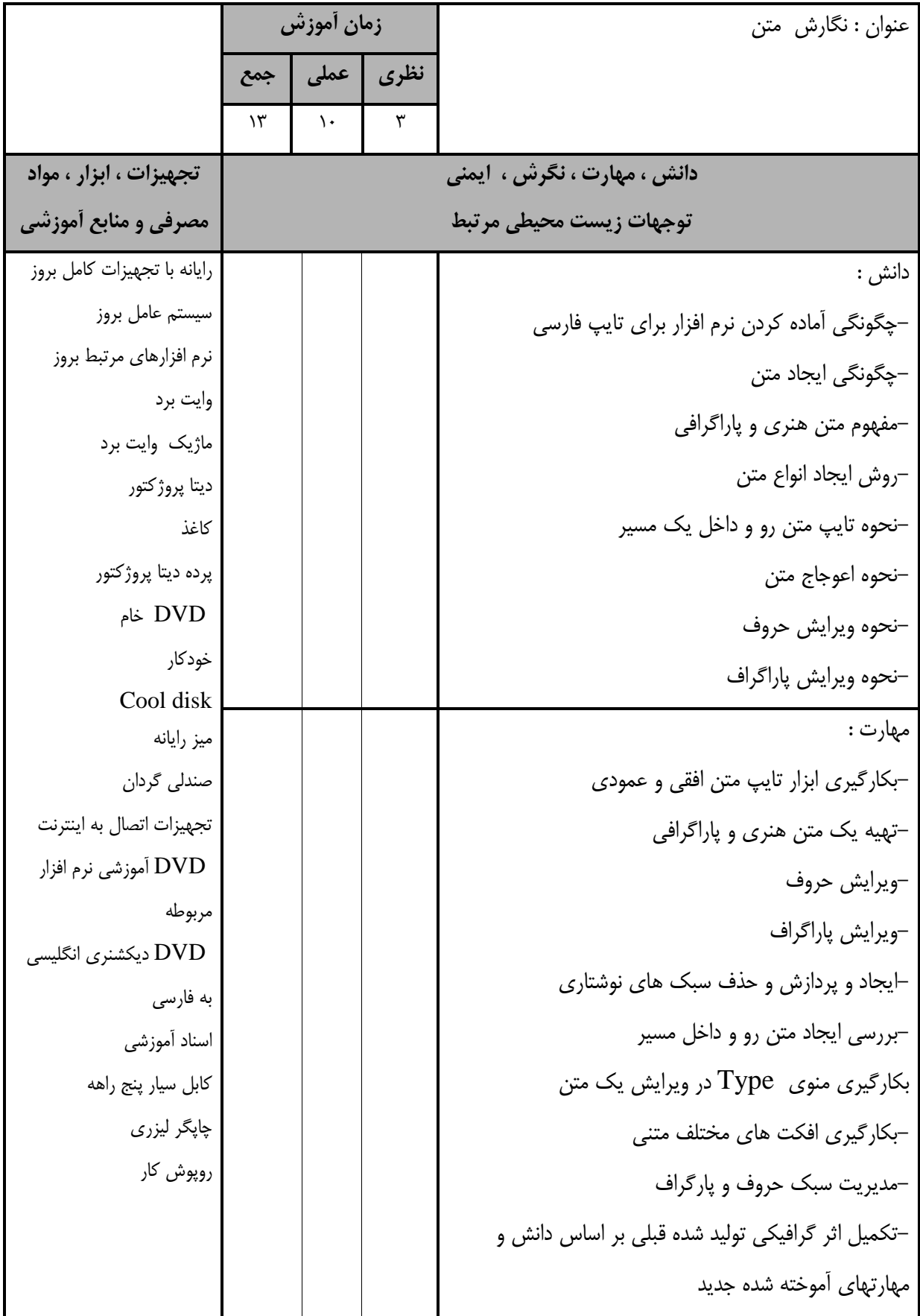

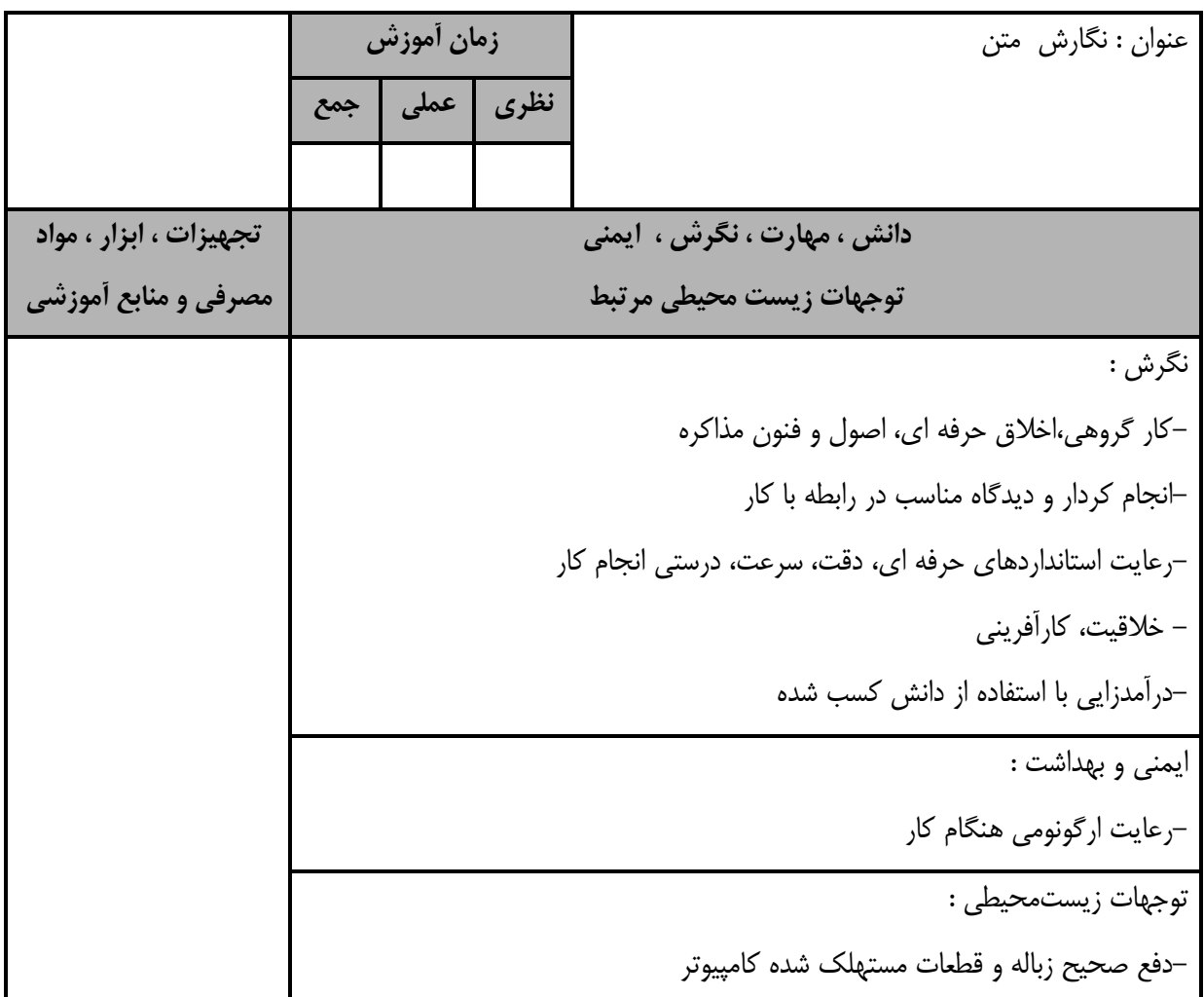

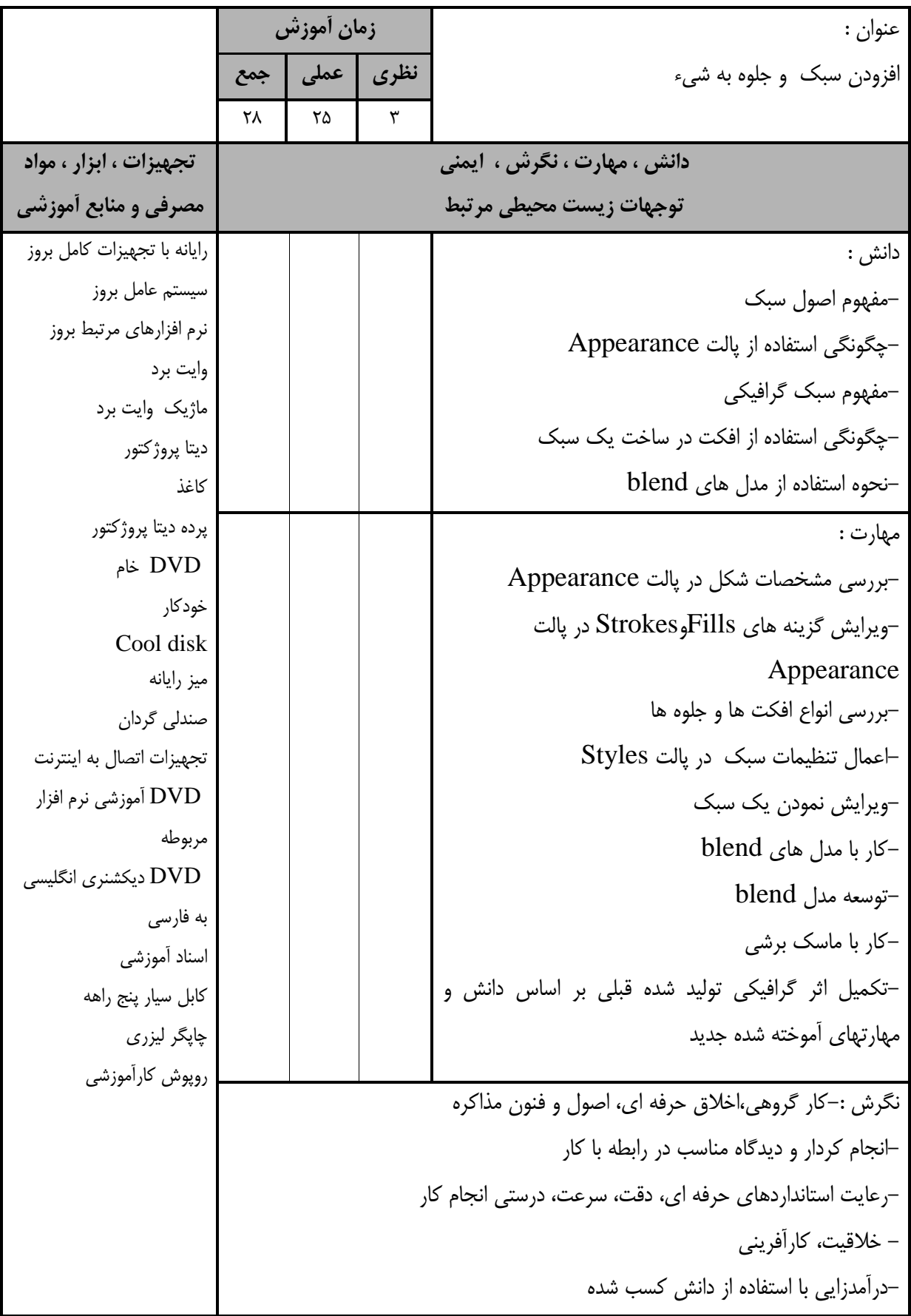

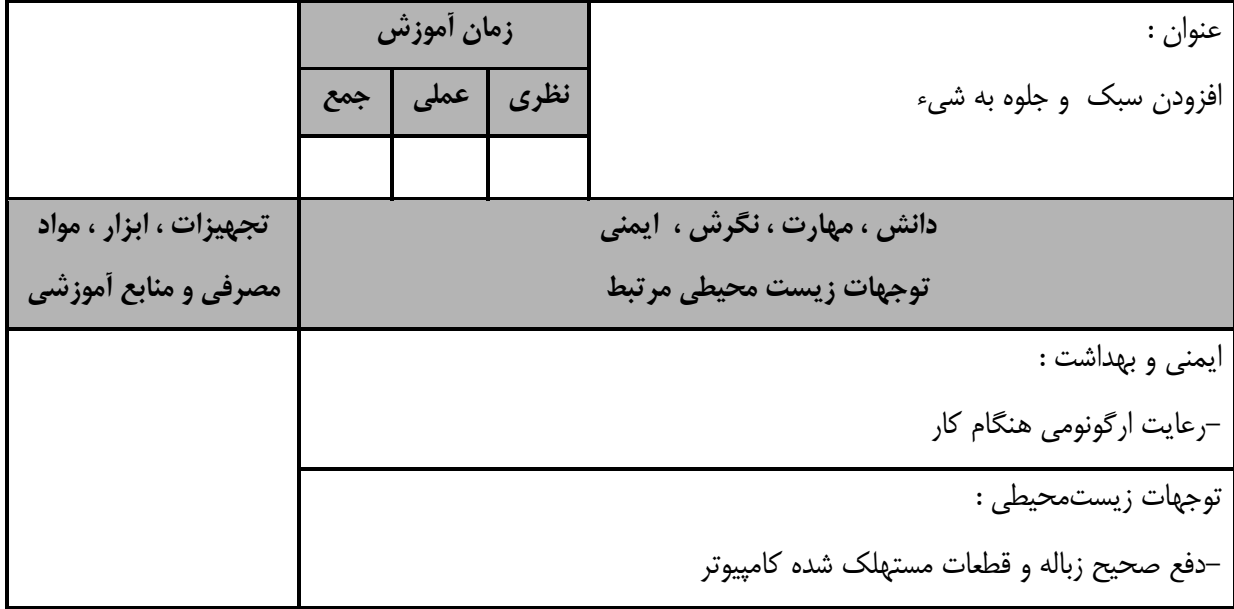

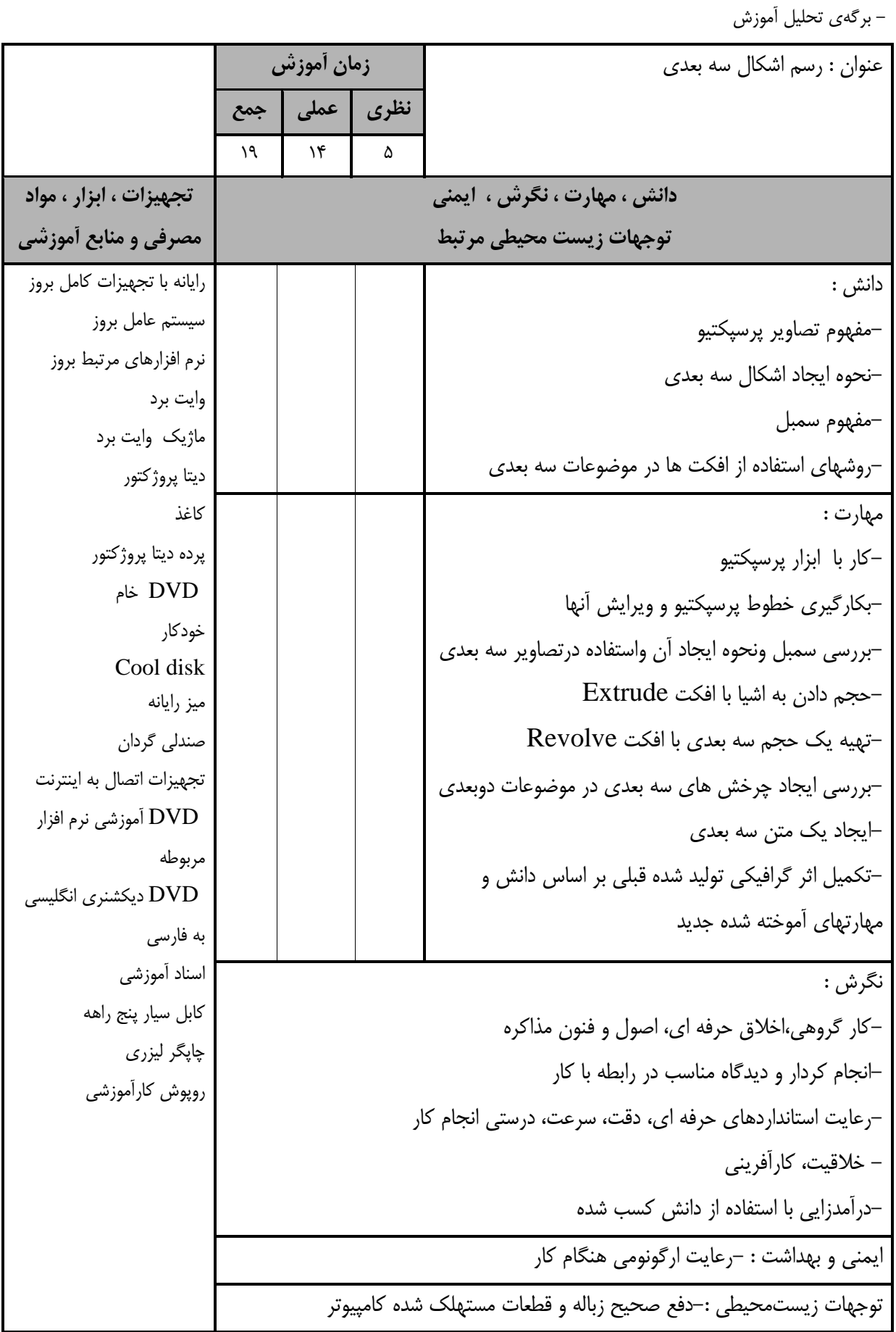

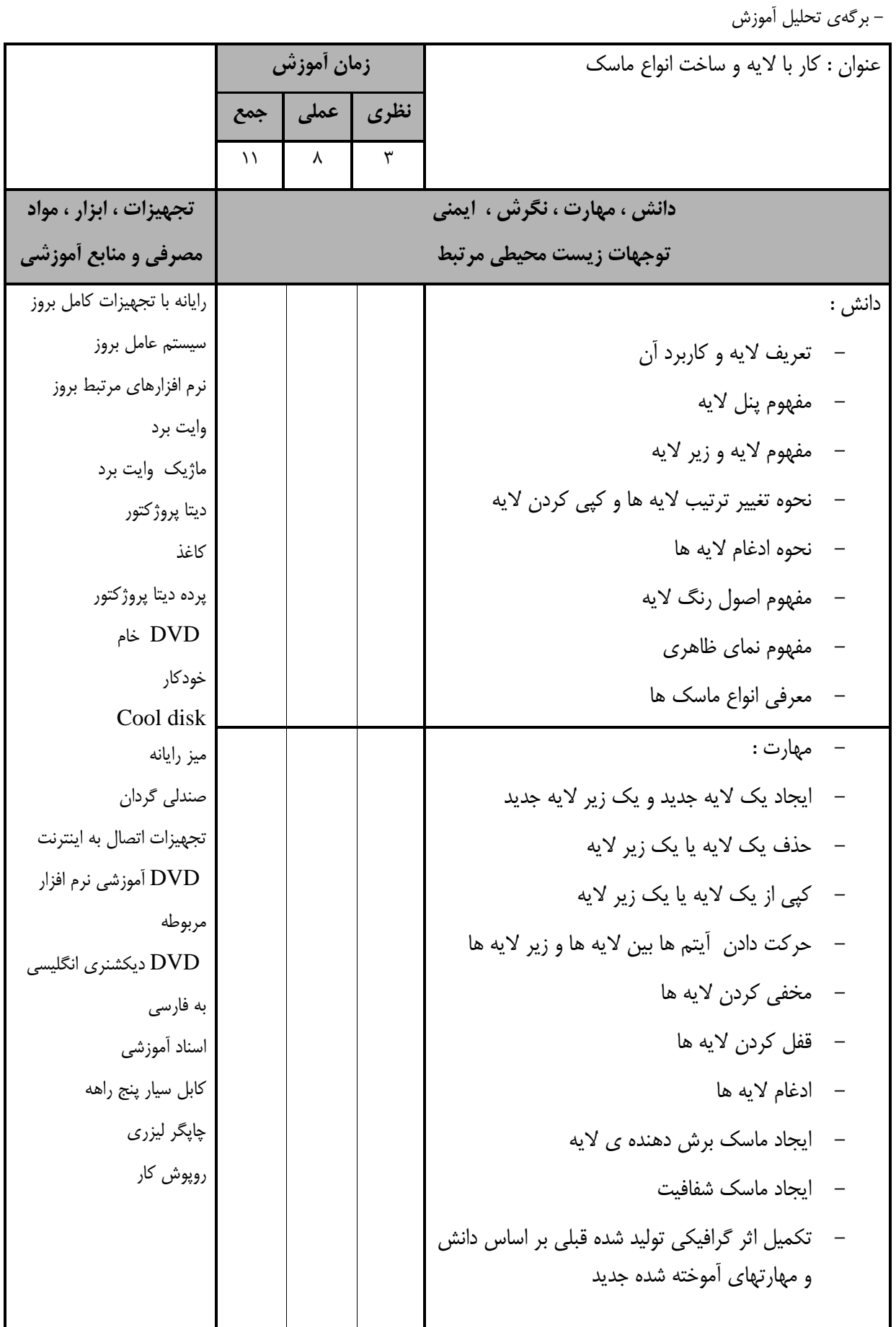

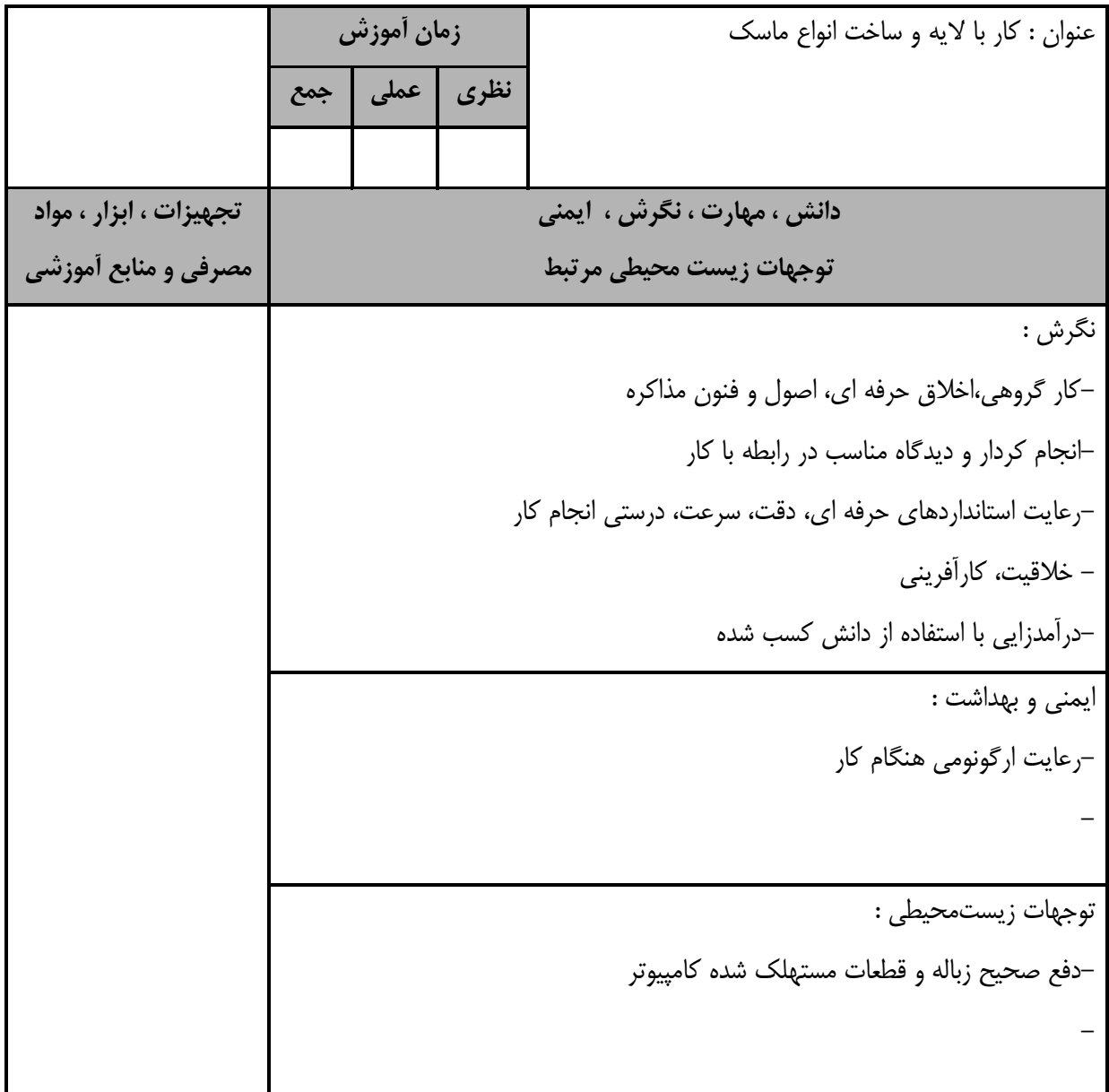

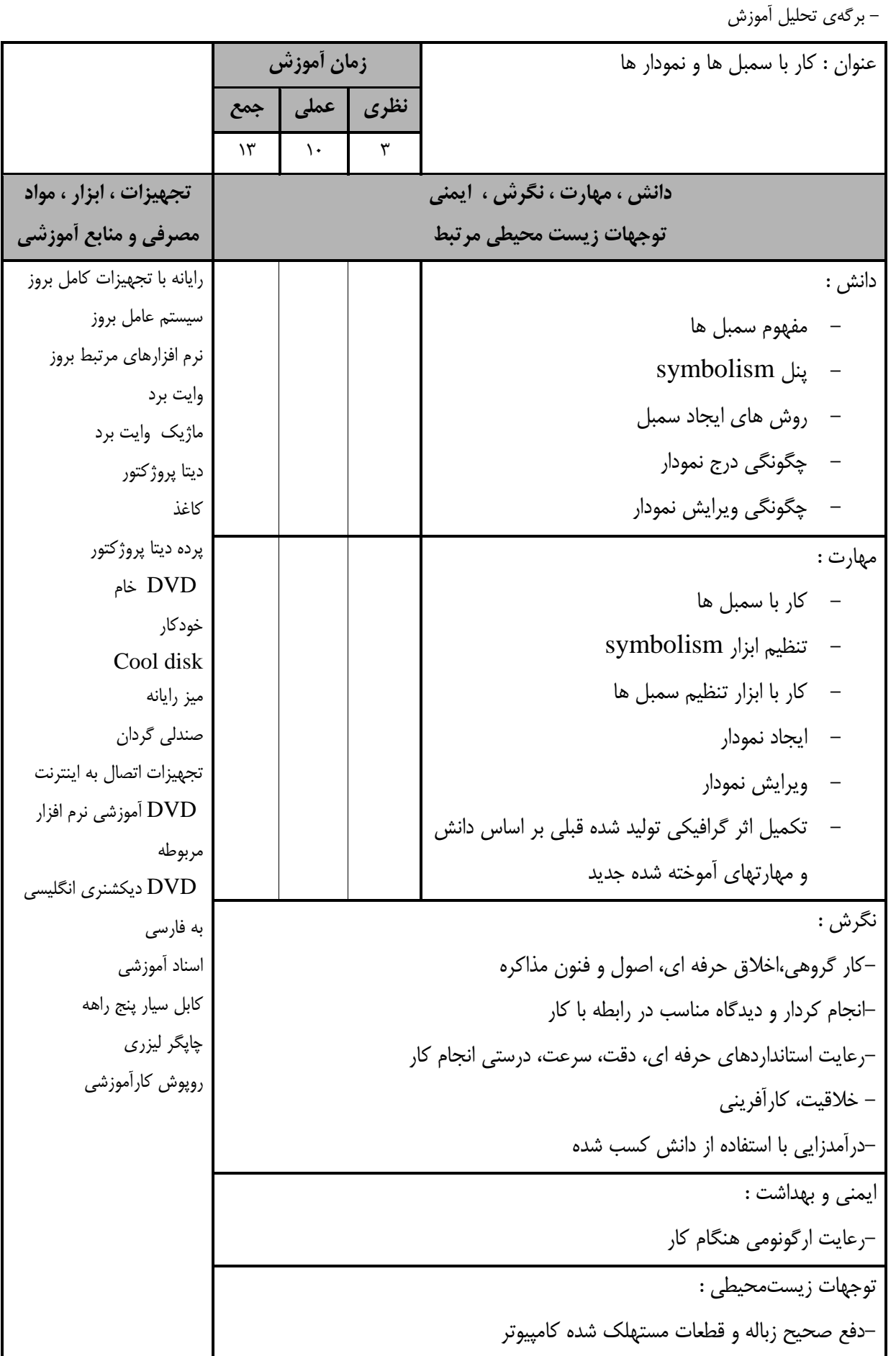

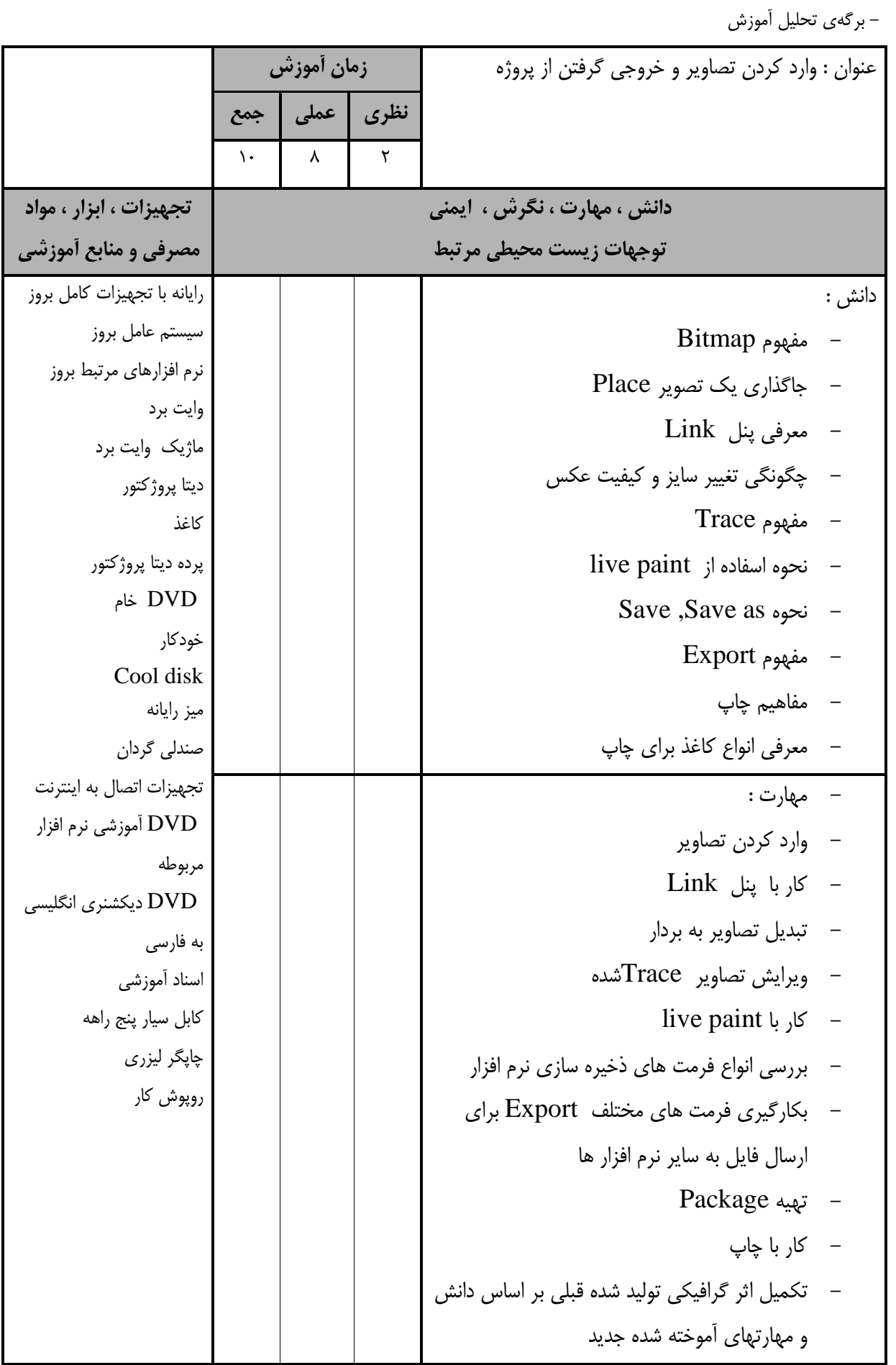

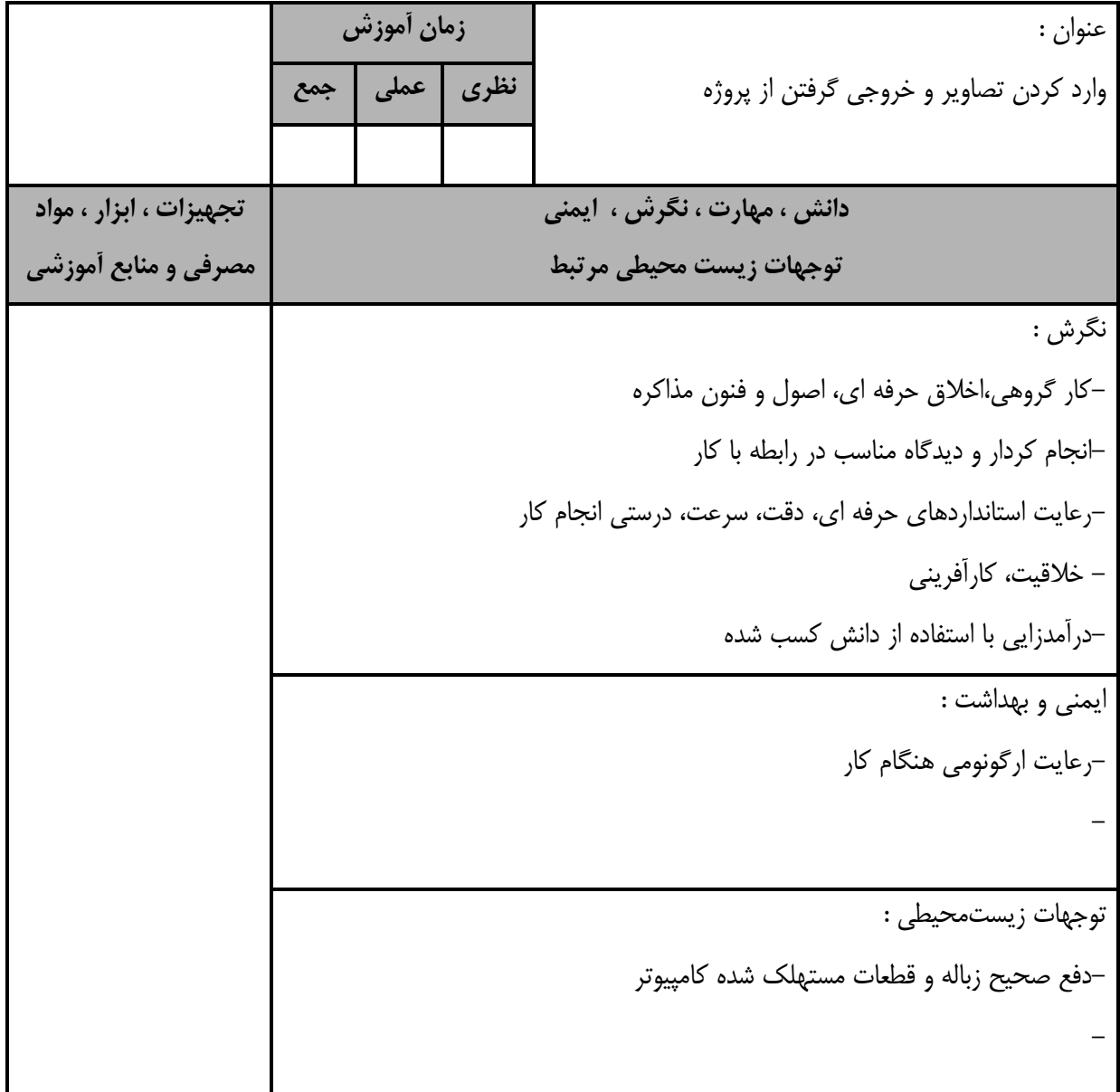

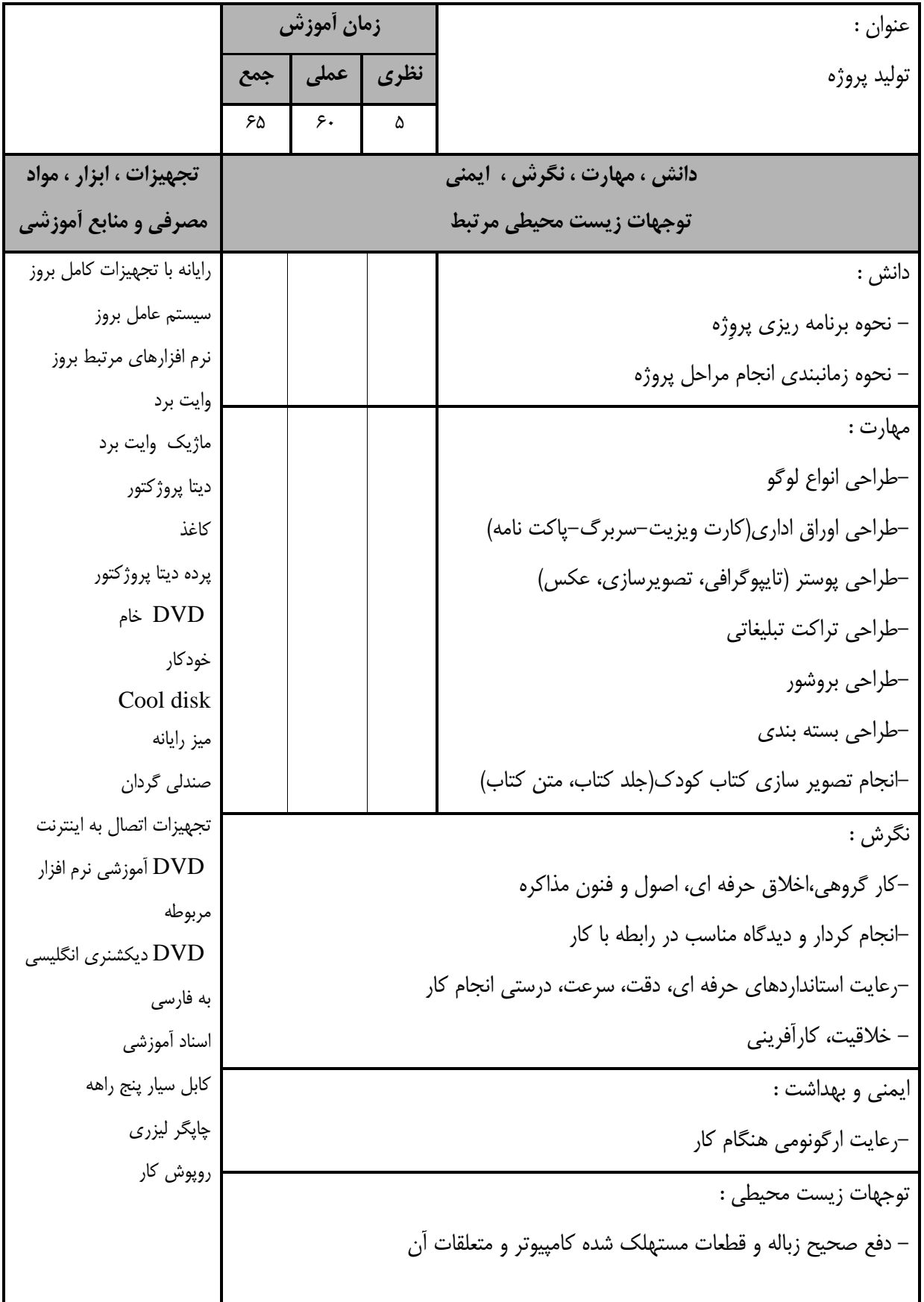

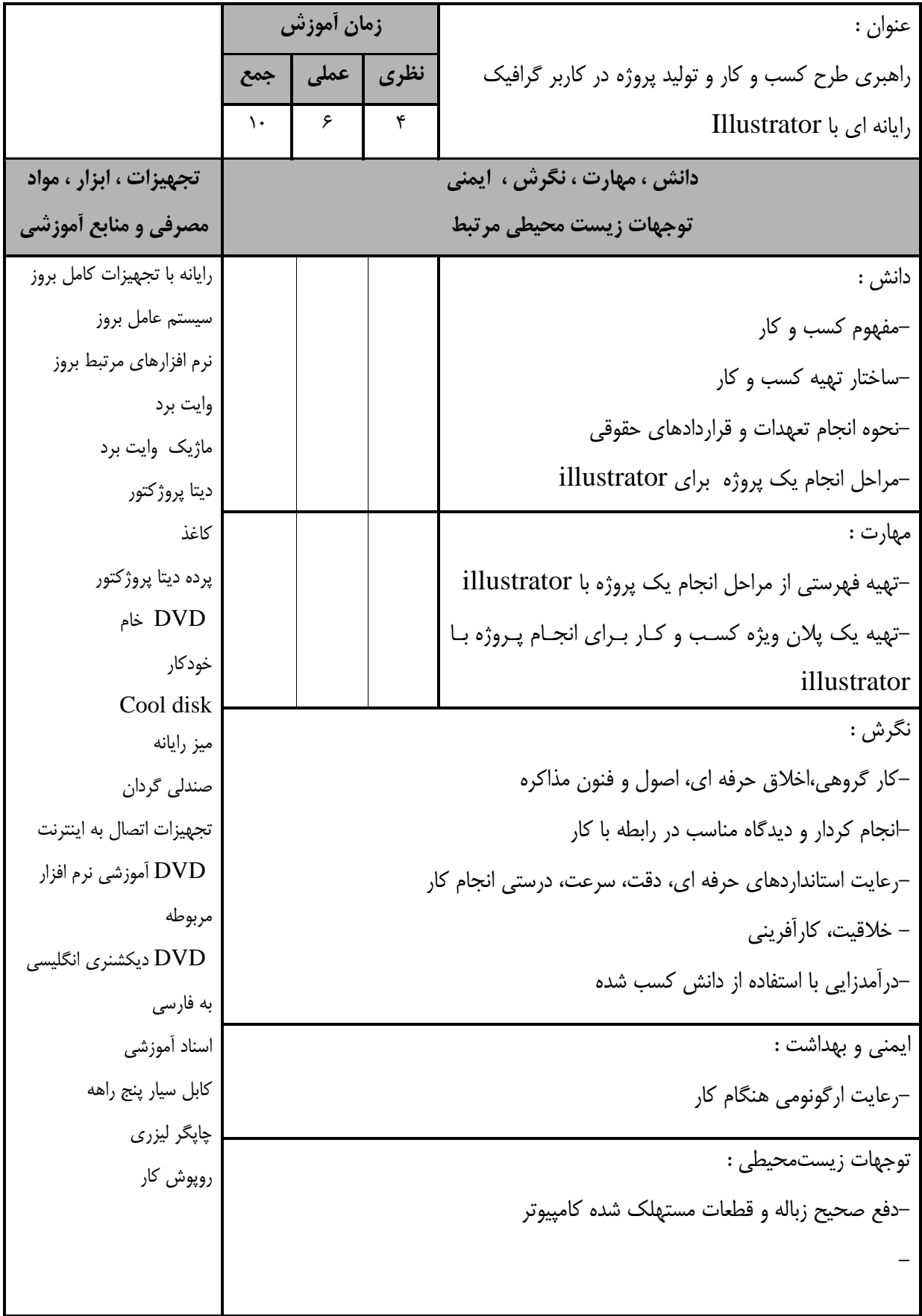

**- برگه استاندارد تجهيزات**

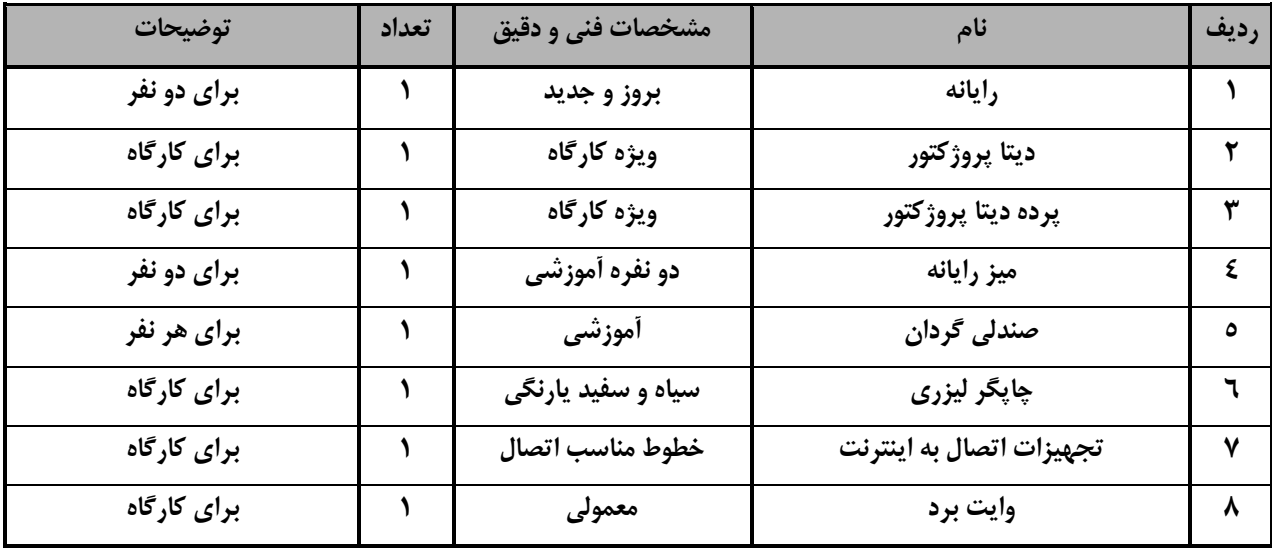

توجه :

- تجهيزا ت براي يك كارگاه به ظرفي ت 6 1 نفر در نظر گرفته شود .

**- برگه استاندارد مواد** 

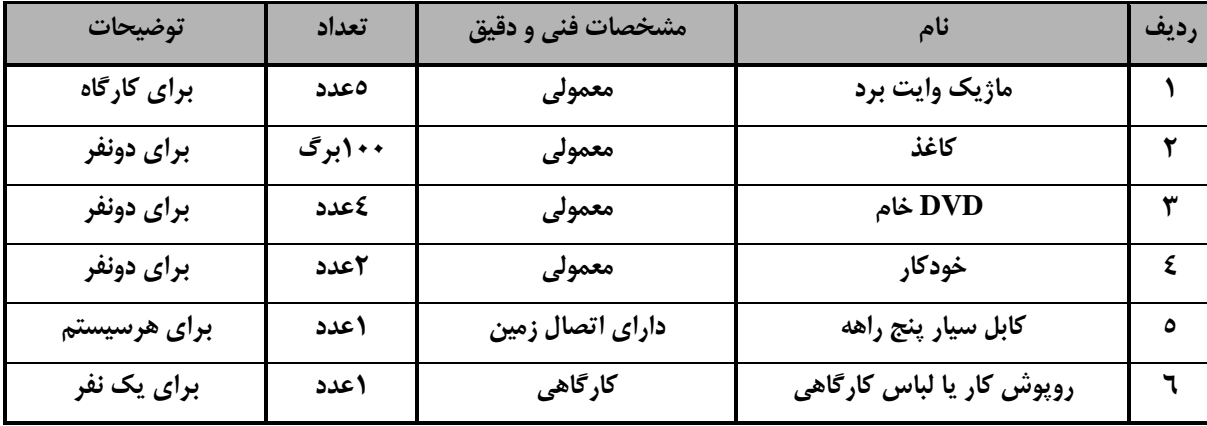

توجه :

- مواد به ازاء يک نفر و يک کارگاه به ظرفيت ۱۶ نفر محا سبه شود .

**- برگه استاندارد ابزار**

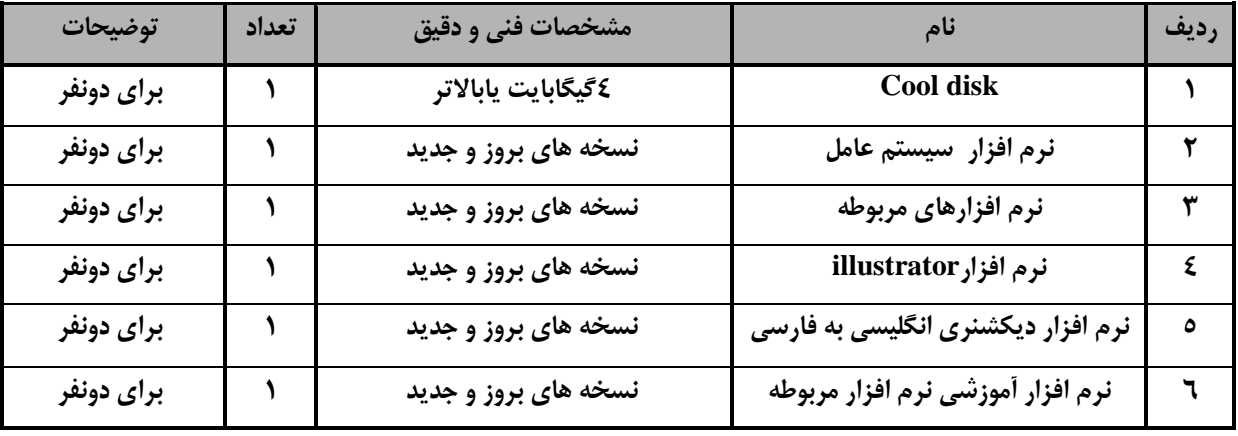

توجه:

- ابزار به ازاء هر دو نفر محا سبه شود .